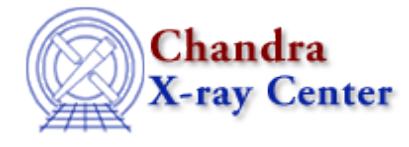

URL[: http://cxc.harvard.edu/ciao3.4/chips\\_line.html](http://cxc.harvard.edu/ciao3.4/chips_line.html) Last modified: December 2006

*AHELP for CIAO 3.4* **chips\_line** Context: chips

*Jump to:* [Description](#page-0-0) [Examples](#page-0-1) [Bugs](#page-1-0) [See Also](#page-1-1)

#### **Synopsis**

Adds a line to a drawing area.

### **Syntax**

```
Integer_Type chips_line(x1,y1,x2,y2)
Integer_Type chips_line(x1,y1,x2,y2,color)
Integer_Type chips_line(x1,y1,x2,y2,color,width)
Integer_Type chips_line(x1,y1,x2,y2,color,width,style)
```
#### <span id="page-0-0"></span>**Description**

This is a S−Lang version of the ChIPS LINE command. It draws a line from (x1,y1) to (x2,y2) in the current pane, and the optional parameters control the color, width, and linestyle. If a parameter is not specified, the value from the ChIPS state object is used instead.

The function returns a 0 on success and −1 on failure.

#### **Arguments for chips\_line**

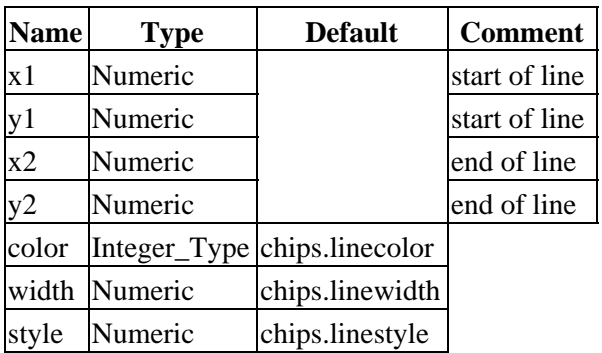

The routine prints a usage message if used with the wrong number of arguments:

```
 chips> chips_line(1)
 Usage: chips_line(x1,y1,x2,y2[,color[,width[,style]]])
 chips_line(1);
```
### **Example 1**

```
 chips> clear
 chips> set_state_defaults("chips")
 chips> chips_line(0,0,2,1)
\Omega
```
Here we mix ChIPS and S−Lang commands. The CLEAR command is used to remove any previous plots and set the axis limits to 0 and 1. Then we use S−Lang commands to reset the values in the ChIPS state object and then to draw a line between  $(0,0)$  and  $(2,1)$ .

## **Example 2**

```
 chips> clear
 chips> chips_line(0.1,0.1,0.9,0.1,_chips−>red,1,_chips−>dotdash)
\Omega
```
This draws a horizontal red line, using the DOTDASH style and with a width of 1, between (0.1,0.1) and  $(0.9, 0.1)$ .

## **Example 3**

```
 chips_clear();
 chips.linecolor = _chips−>red;
 chips.linewidth = 1;
 chips.linestyle = _chips−>dotdash;
() = \text{chips\_line}(0.1, 0.1, 0.9, 0.1);
```
This part of a S−lang script has the same result as the previous example. This time the ChIPS state object is used to set the line parameters, rather than supplying them as optional parameters to the "chips\_line()" function. Note that any following lines will also be drawn in red using the DOTDASH style until the ChIPS state object is changed, or the attributes are explicitly specified in the chips\_line() call.

# <span id="page-1-0"></span>**Bugs**

See the <u>bugs page for ChIPS</u> on the CIAO website for an up–to–date listing of known bugs.

# <span id="page-1-1"></span>**See Also**

*chips*

chips auto redraw, chips clear, chips color name, chips color value, chips get pane, chips get xrange, chips get xscale, chips get yrange, chips get yscale, chips get zrange, chips get zscale, chips label, chips pickpoints, chips redraw, chips set pane, chips set xrange, chips set xscale, chips set yrange, chips set yscale, chips set zrange, chips set zscale, chips split, chips version

The Chandra X−Ray Center (CXC) is operated for NASA by the Smithsonian Astrophysical Observatory. 60 Garden Street, Cambridge, MA 02138 USA. Smithsonian Institution, Copyright © 1998−2006. All rights reserved.

URL: [http://cxc.harvard.edu/ciao3.4/chips\\_line.html](http://cxc.harvard.edu/ciao3.4/chips_line.html) Last modified: December 2006 Ahelp: chips\_line − CIAO 3.4